# **CITSQ Productivity Tool Documentation**

*Release latest*

**Oct 22, 2018**

## Using Sphinx Gallery

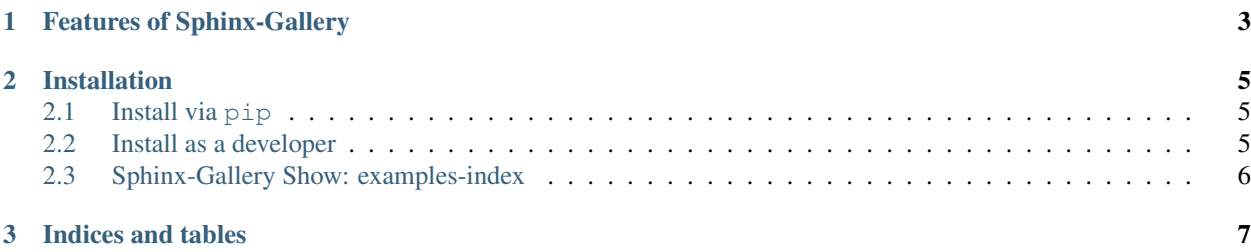

Sphinx-Gallery is a [Sphinx](http://sphinx-doc.org/) extension that builds an HTML gallery of examples from any set of Python scripts.

\_static/demo.png

The code of the project is on Github: [Sphinx-Gallery](https://github.com/sphinx-gallery/sphinx-gallery)

### CHAPTER<sup>1</sup>

#### Features of Sphinx-Gallery

- <span id="page-6-0"></span>• create\_simple\_gallery by automatically running Python files, capturing outputs + figures, and rendering them into rST files ready for Sphinx when you build the documentation. Learn how to set\_up\_your\_project
- embedding\_rst, allowing you to interweave narrative-like content with code that generates plots in your documentation. Sphinx-Gallery also automatically generates a Jupyter Notebook for each your example page.
- references\_to\_examples. Sphinx-Gallery can generate mini-galleries listing all examples that use a particular function/method/etc.
- link\_to\_documentation. Sphinx-Gallery can automatically add links to API documentation for functions/methods/classes that are used in your examples (for any Python module that uses intersphinx).
- multiple\_galleries\_config to create and embed galleries for several folders of examples.

## CHAPTER 2

#### Installation

#### <span id="page-8-1"></span><span id="page-8-0"></span>**2.1 Install via pip**

You can do a direct install via pip by using:

```
$ pip install sphinx-gallery
```
Sphinx-Gallery will not manage its dependencies when installing, thus you are required to install them manually. Our minimal dependencies are:

- Sphinx
- Matplotlib
- Pillow

Sphinx-Gallery has also support for packages like:

- Seaborn
- Mayavi

#### <span id="page-8-2"></span>**2.2 Install as a developer**

You can get the latest development source from our [Github repository.](https://github.com/sphinx-gallery/sphinx-gallery) You need setuptools installed in your system to install Sphinx-Gallery.

You will also need to install the dependencies listed above and *pytest*

To install everything do:

```
$ git clone https://github.com/sphinx-gallery/sphinx-gallery
$ cd sphinx-gallery
$ pip install -r requirements.txt
$ pip install -e .
```
In addition, you will need the following dependencies to build the sphinx-gallery documentation:

- Scipy
- Seaborn

#### <span id="page-9-0"></span>**2.3 Sphinx-Gallery Show: examples-index**

# CHAPTER 3

Indices and tables

- <span id="page-10-0"></span>• genindex
- modindex
- search